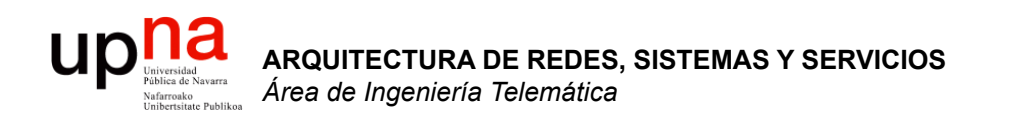

#### Modelos de referencia Servicios y Protocolos

Area de Ingeniería Telemática http://www.tlm.unavarra.es

Arquitectura de Redes, Sistemas y Servicios Grado en Ingeniería en Tecnologías de Telecomunicación, 2°

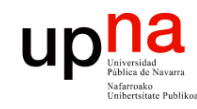

**ARQUITECTURA DE REDES,<br>SISTEMAS Y SERVICIOS<br>Área de Ingeniería Telemática** 

# Temario

#### **Introducción**

#### **2. Arquitecturas de conmutación y protocolos**

- Elementos, protocolos y arquitecturas de protocolos
- Arquitecturas OSI y TCP/IP
- Servicios, interfaces, funcionalidades
- Conmutación de circuitos y de paquetes
- Retardos de transmisión, propagación, procesado, cola
- Variación del retardo, pérdidas y throughput
- 3. Introducción a las tecnologías de red
- 4. Control de acceso al medio
- 5. Conmutación de circuitos
- 6. Transporte fiable
- 7. Encaminamiento
- 8. Programación para redes y servicios

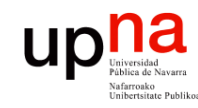

# **Objetivos**

- **ARQUITECTURA DE REDES, ARQUITECTURA DE REDES,<br>SISTEMAS Y SERVICIOS**<br>Área de Ingeniería Telemática *Área de Ingeniería Telemática* **SISTEMAS Y SERVICIOS**
- Diferenciar protocolos, servicios e interfaces
- Comprender las funcionalidades básicas más habituales ofrecidas por los protocolos

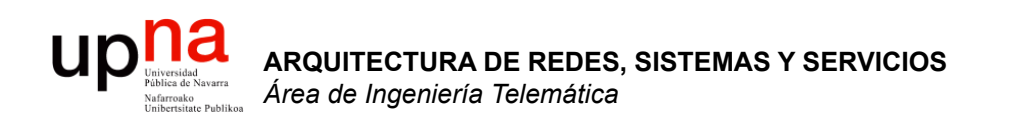

#### Arquitecturas de protocolos

Area de Ingeniería Telemática http://www.tlm.unavarra.es

Arquitectura de Redes, Sistemas y Servicios Grado en Ingeniería en Tecnologías de Telecomunicación, 2°

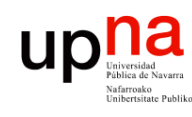

**ARQUITECTURA DE REDES,<br>SISTEMAS Y SERVICIOS<br>Á***rea de Ingeniería Telemática* 

#### Modelo de referencia OSI de ISO

- OSI = Open Systems Interconnection
- ISO = International Organization for **Standarization**
- ISO 7498 (1984)
- Modelo para arquitecturas de protocolos de computadores
- CCITT X.200 (compatible)
- Capa:
	- 1. Capa Física
	- 2. Capa de Enlace de Datos
	- 3. Capa de Red
	- 4. Capa de Transporte
	- 5. Capa de Sesión
	- 6. Capa de Presentación
	- 7. Capa de Aplicación

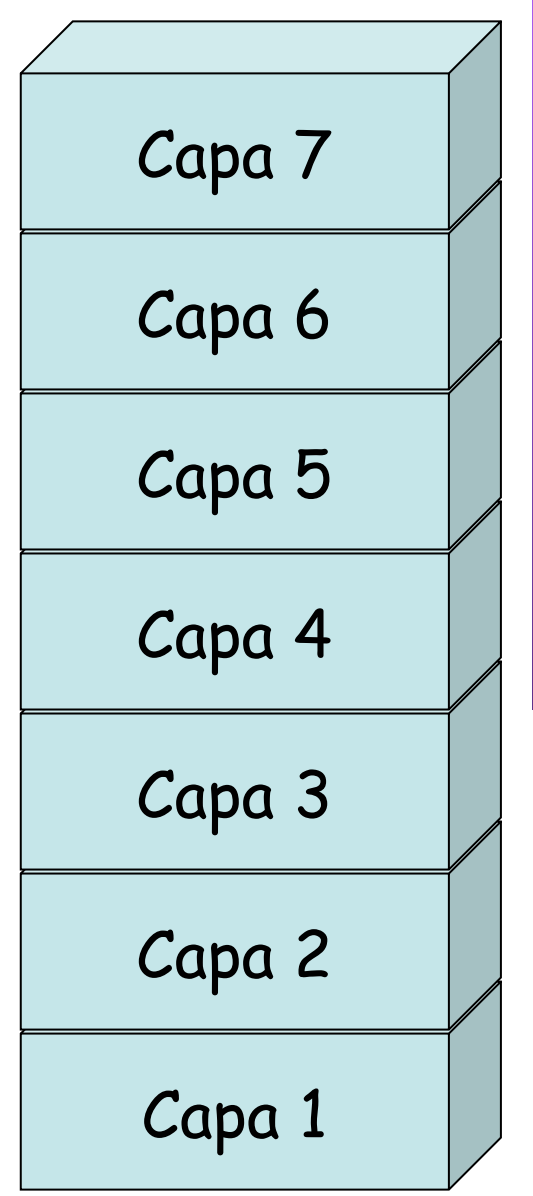

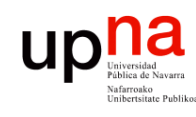

#### Modelo de referencia OSI de ISO

#### **Capa de Sesión**

- Control y disciplina de diálogo entre aplicaciones (ej. half/full duplex)
- Agrupamiento (grupos de datos para la aplicación)
- Recuperación (puntos de comprobación)
- Gestiona *sesiones* entre aplicaciones

#### **Capa de Presentación**

- Ofrece a la aplicación independencia en la representación de datos (sintaxis)
- Codificación y formato de los datos
- Compresión de los datos
- Cifrado de datos

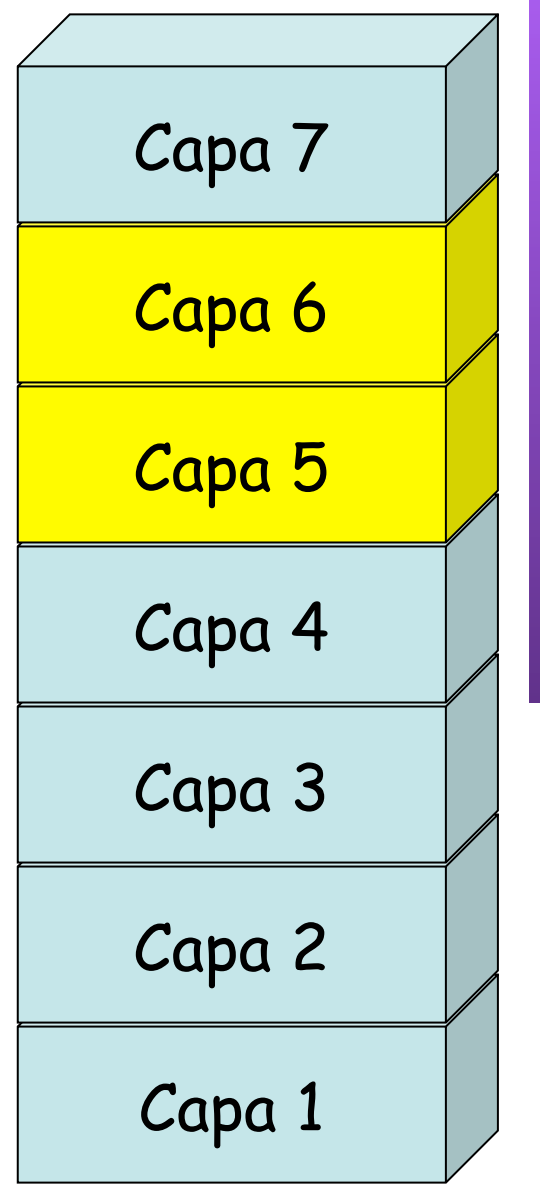

**ARQUITECTURA DE REDES, ARQUITECTURA DE REDES,<br>SISTEMAS Y SERVICIOS<br>Área de Ingeniería Telemática** *Área de Ingeniería Telemática* **SISTEMAS Y SERVICIOS**

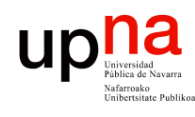

#### Modelo de referencia OSI de ISO

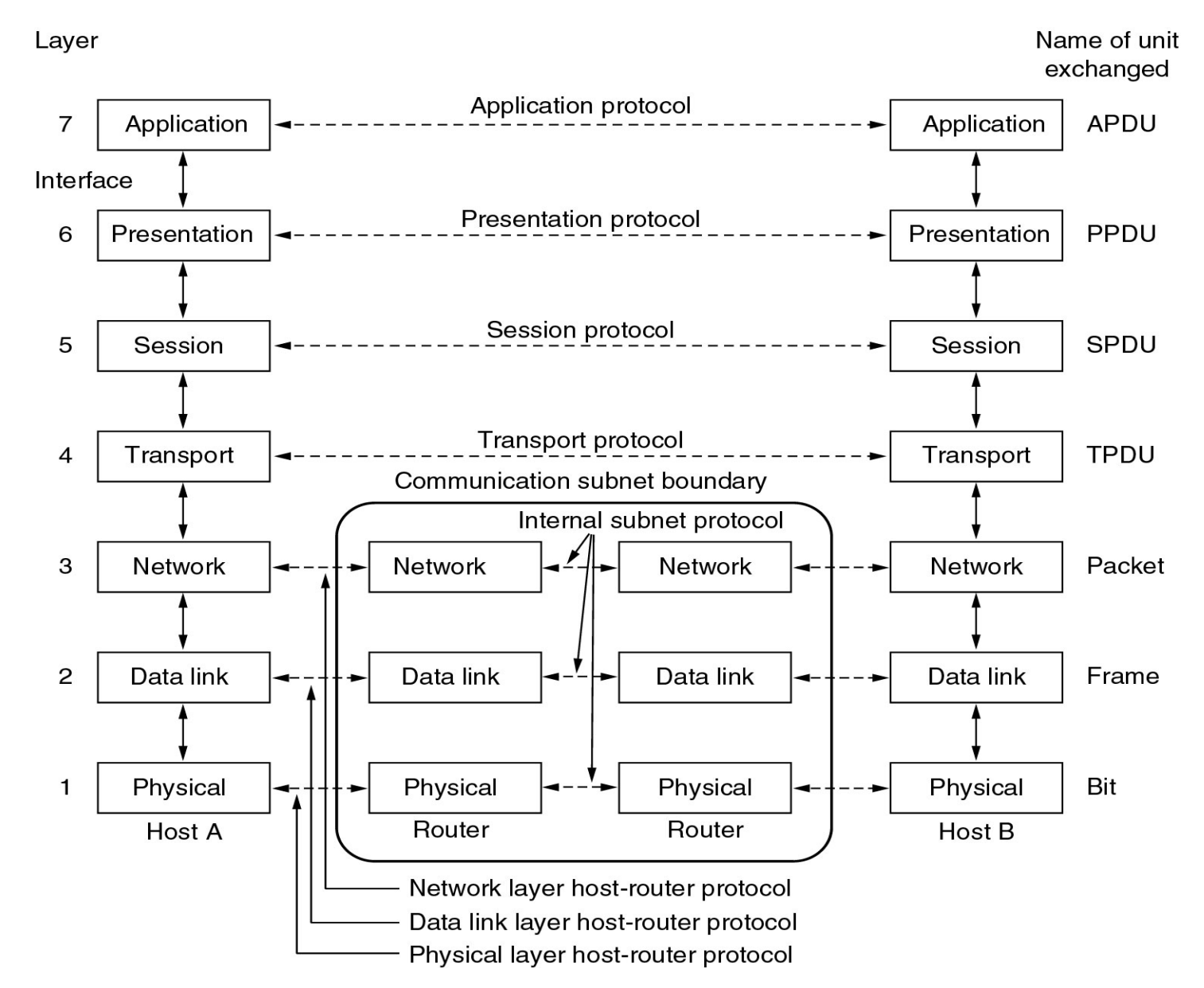

**ARQUITECTURA DE REDES, ARQUITECTURA DE REDES,<br>SISTEMAS Y SERVICIOS<br>Área de Ingeniería Telemática** *Área de Ingeniería Telemática* **SISTEMAS Y SERVICIOS**

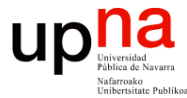

**ARQUITECTURA DE REDES,** 

#### TCP/IP y OSI **ARQUITECTURA DE REDES,<br>SISTEMAS Y SERVICIOS<br>Área de Ingeniería Telemática** *Área de Ingeniería Telemática* **SISTEMAS Y SERVICIOS** Application Capa 7 Application Presentation Capa 6 Session Capa 5 **Transport** Transport Capa 4 Internet Capa 3 Network Capa 2 Data link Host to Network Capa 1 Physical

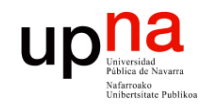

#### TCP/IP y OSI: Ejemplos

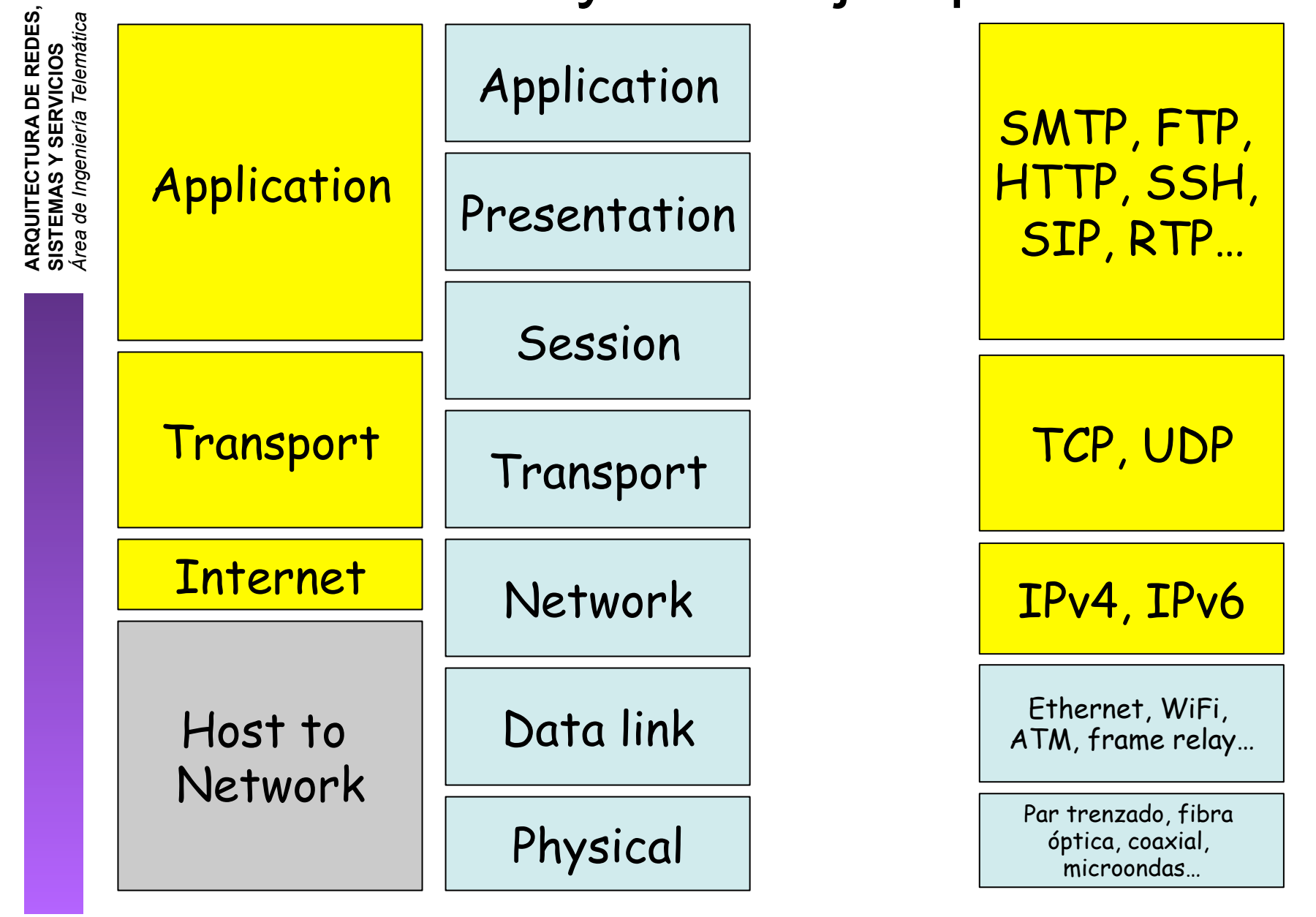

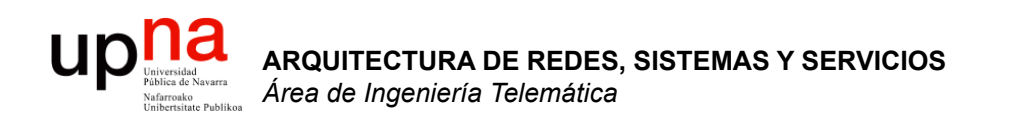

#### Servicios y Protocolos

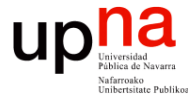

#### **ARQUITECTURA DE REDES, ARQUITECTURA DE REDES,<br>SISTEMAS Y SERVICIOS**<br>Área de Ingeniería Telemática *Área de Ingeniería Telemática* **SISTEMAS Y SERVICIOS** Capa N+1 Capa N+1 Interfaz Servicio Capa N Capa N Servicio Interfaz Capa N-1 Capa N-1

#### Servicios e interfaces

#### $\begin{array}{c} \begin{array}{c} \text{Unvestad} \\ \text{Fables de Navara} \end{array} \end{array}$ Servicios, interfaces y prtocolos **ARQUITECTURA DE REDES, ARQUITECTURA DE REDES,<br>SISTEMAS Y SERVICIOS<br>Área de Ingeniería Telemática** *Área de Ingeniería Telemática* **SISTEMAS Y SERVICIOS**

- PDU = Protocol Data Unit
- Bloque de datos que intercambian dos entidades

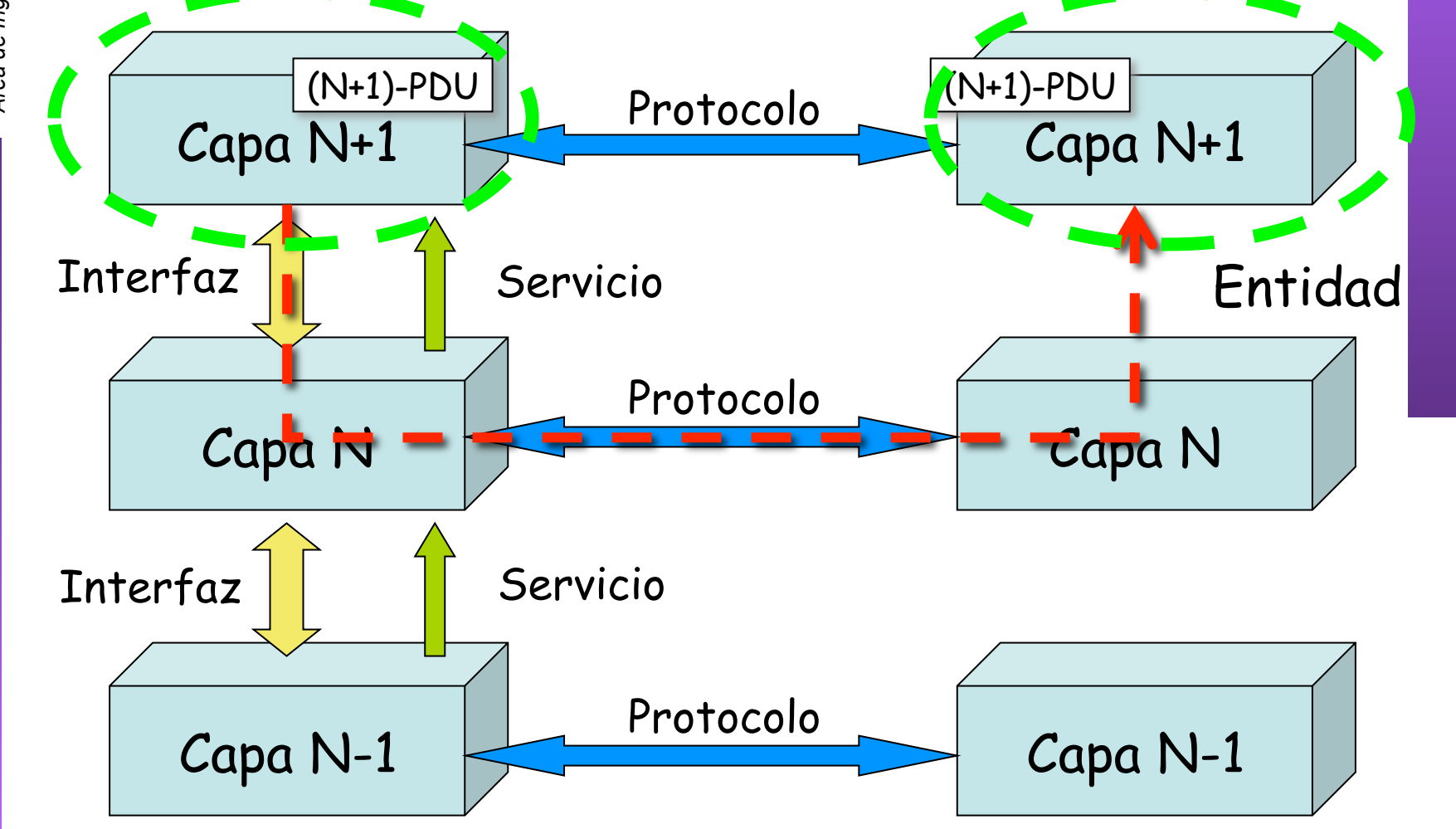

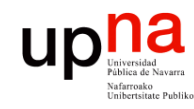

# Funciones

- Funcionalidades ofrecidas por los protocolos
	- Encapsulado
	- Segmentación/fragmentación y reensamblado
	- Control de la conexión
	- Entrega en orden
	- Control de errores
	- Control de flujo
	- Control de congestión
	- Direccionamiento
	- Multiplexación

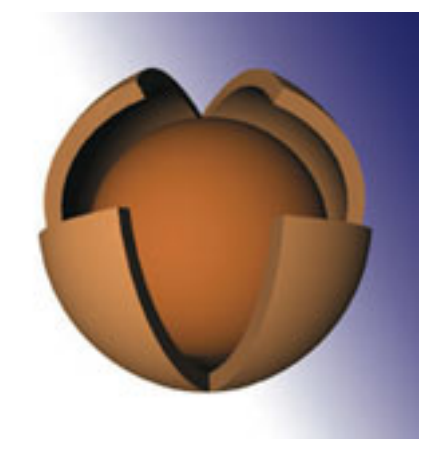

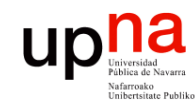

**ARQUITECTURA DE REDES,<br>SISTEMAS Y SERVICIOS**<br>Área de Ingeniería Telemática

#### Encapsulado

- La PDU contiene también datos de control
- Suele ser una *cabecera (header)* (. . .)
- En ocasiones una *cola (trailer)* o ambas

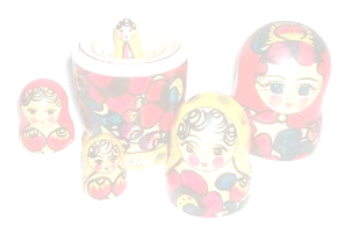

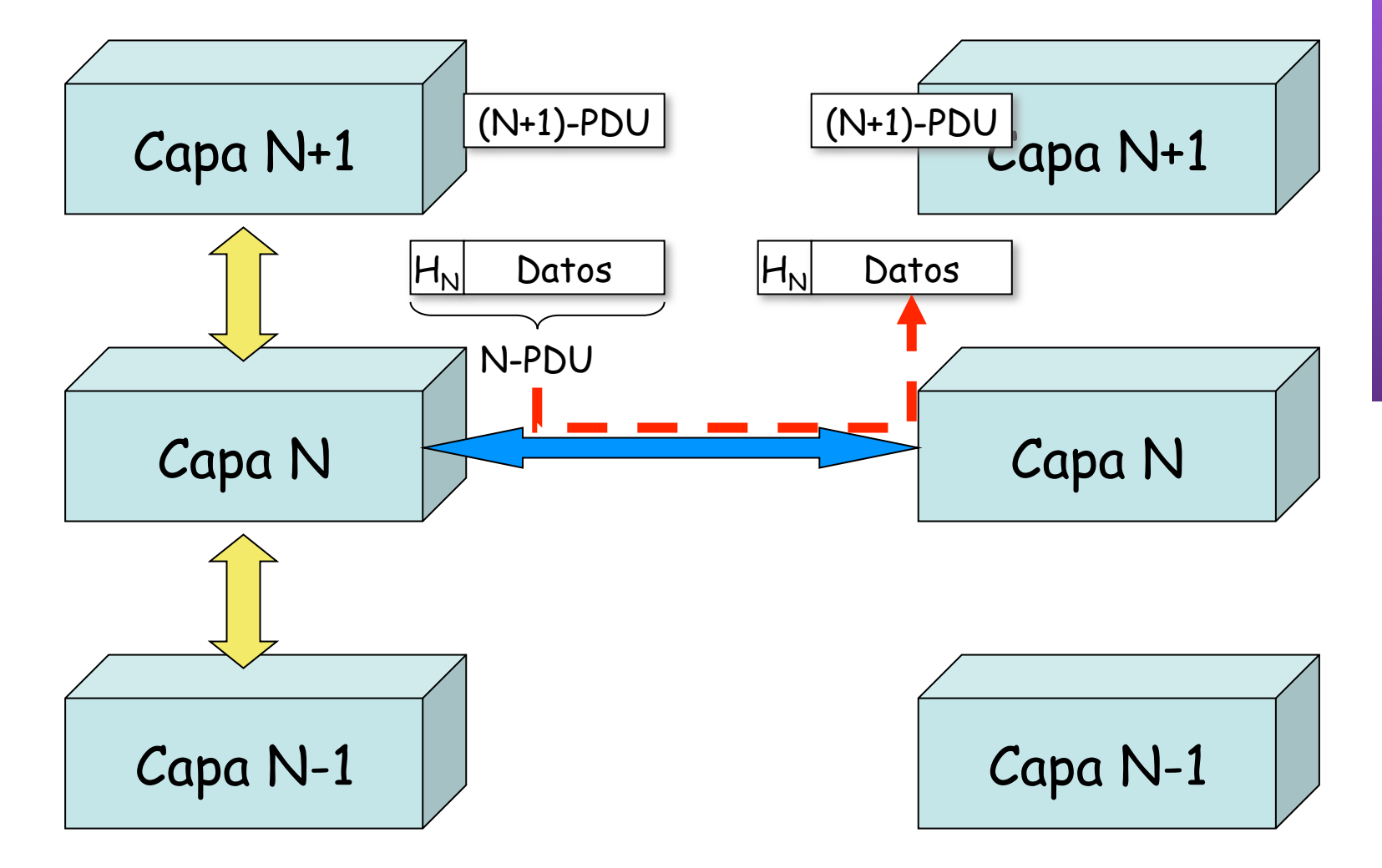

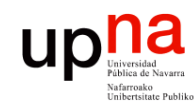

**ARQUITECTURA DE REDES,<br>SISTEMAS Y SERVICIOS<br>Área de Ingeniería Telemática** 

# Funciones

- Funcionalidades ofrecidas por los protocolos
	- Encapsulado
	- Segmentación/fragmentación y reensamblado
	- Control de la conexión
	- Entrega en orden
	- Control de errores
	- Control de flujo
	- Control de congestión
	- Direccionamiento
	- Multiplexación

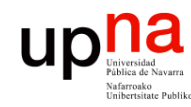

#### Encapsulado

- Se lleva a cabo en cada nivel con diferente manera de encapsular (. . .)
	- Típicos datos de control del protocolo:
		- **Direcciones**
		- Códigos para la detección de errores (CRC)

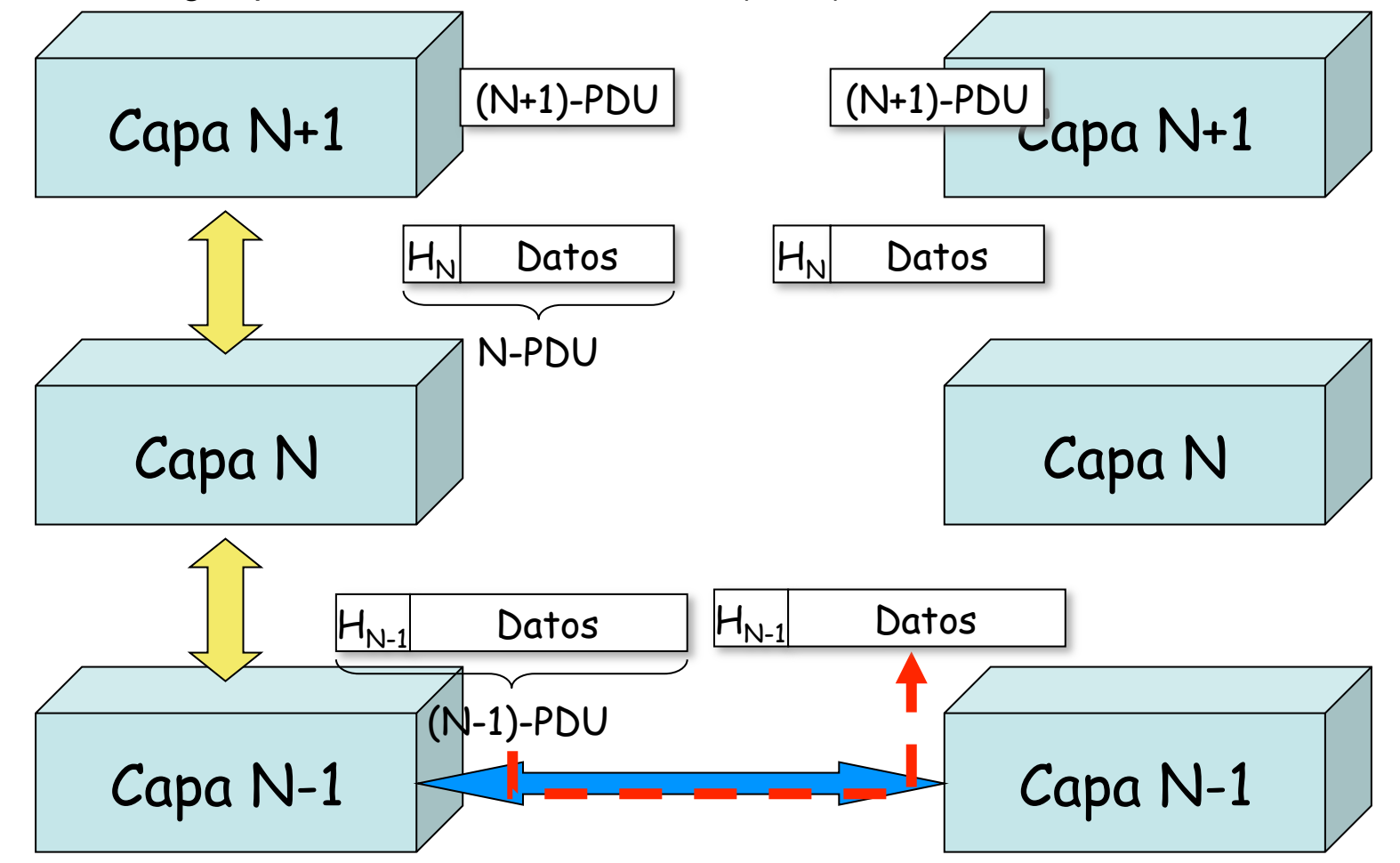

**ARQUITECTURA DE REDES, ARQUITECTURA DE REDES,<br>SISTEMAS Y SERVICIOS**<br>Área de Ingeniería Telemática *Área de Ingeniería Telemática* **SISTEMAS Y SERVICIOS**

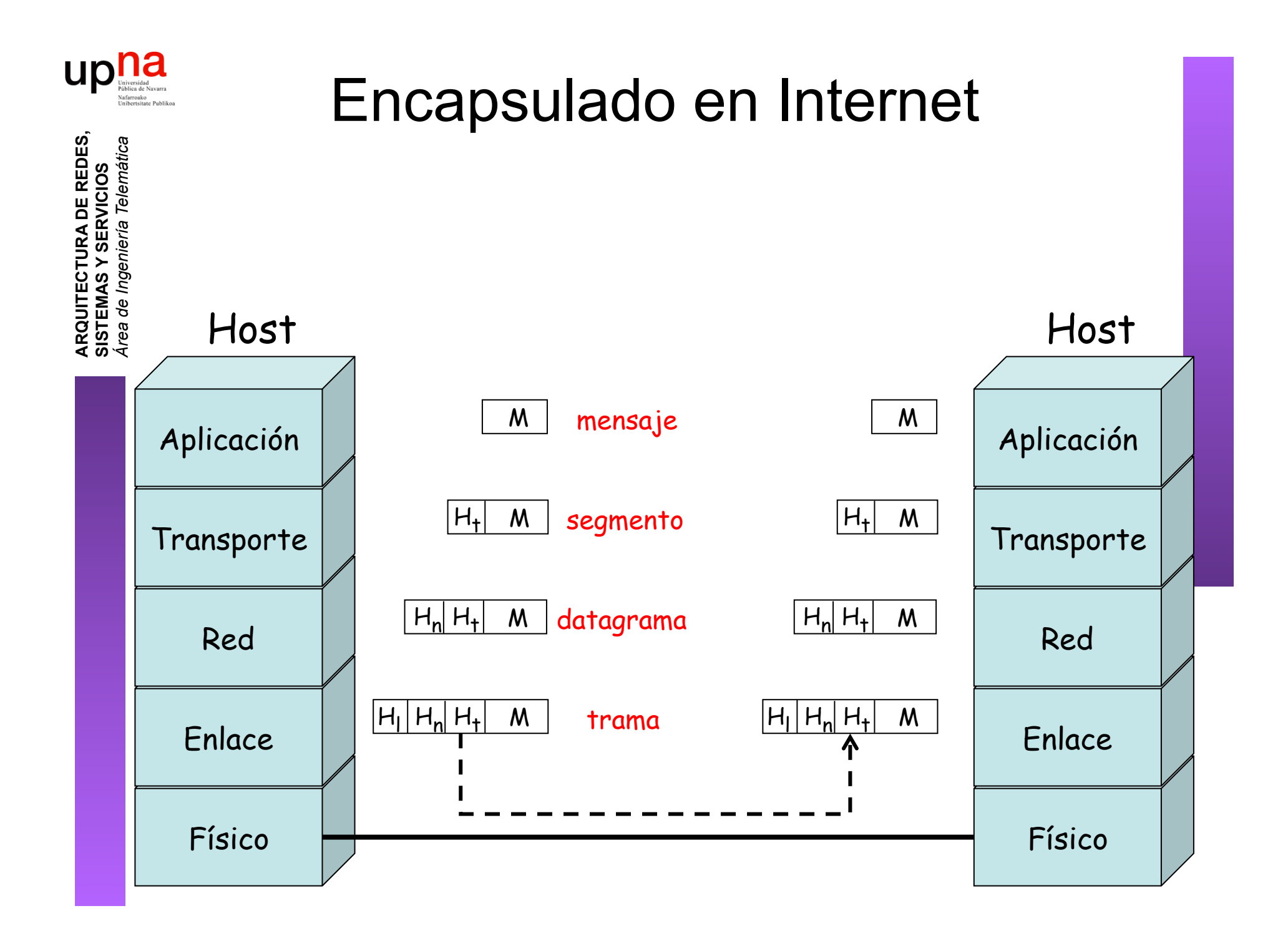

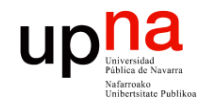

**ARQUITECTURA DE REDES,<br>SISTEMAS Y SERVICIOS**<br>Área de Ingeniería Telemática

#### Ejemplo de encapsulado

 

Esto es una trama Ethernet

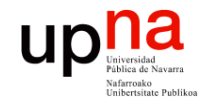

#### Ejemplo de encapsulado

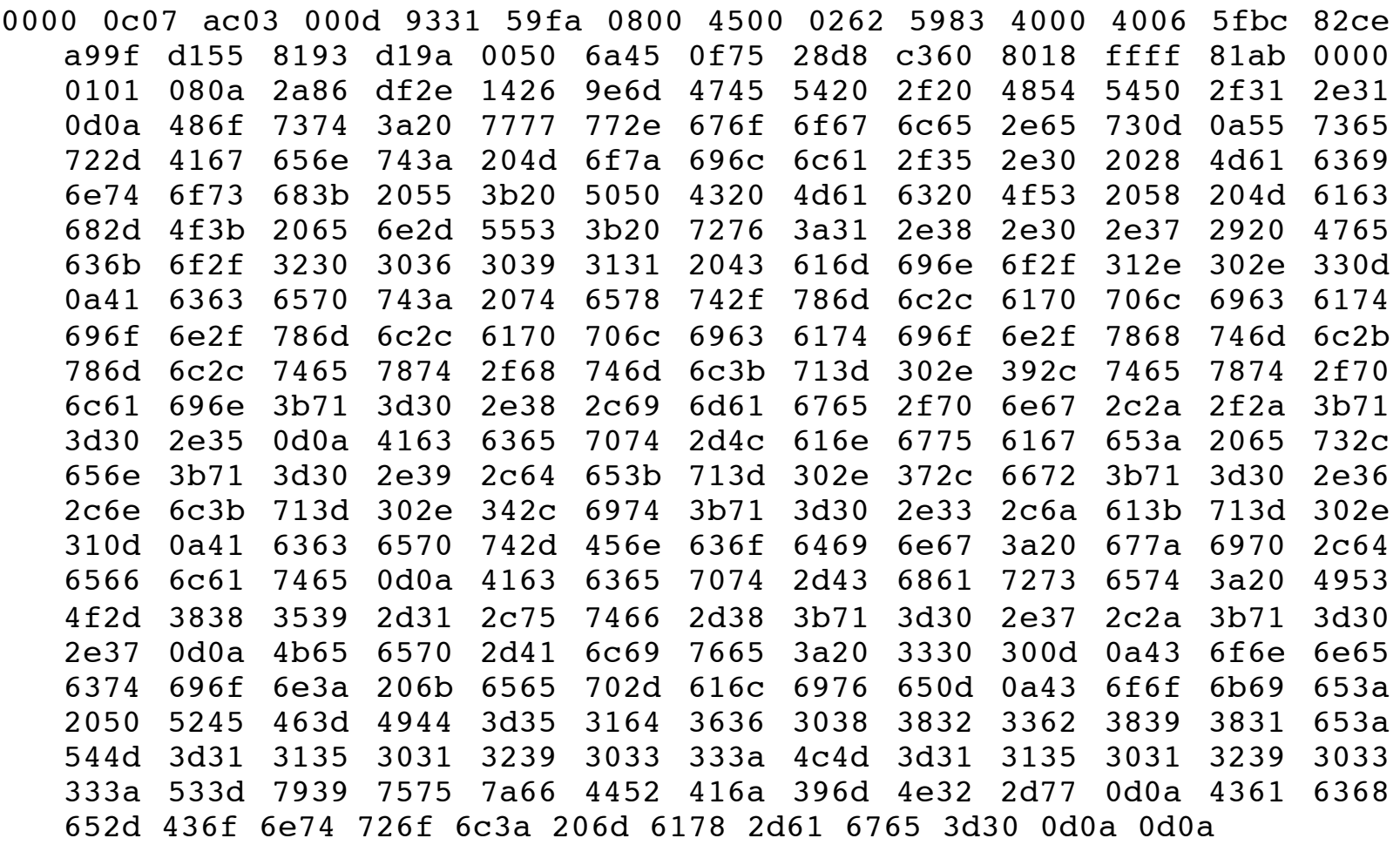

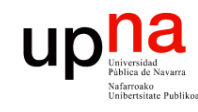

Γ,

#### Ejemplo de encapsulado

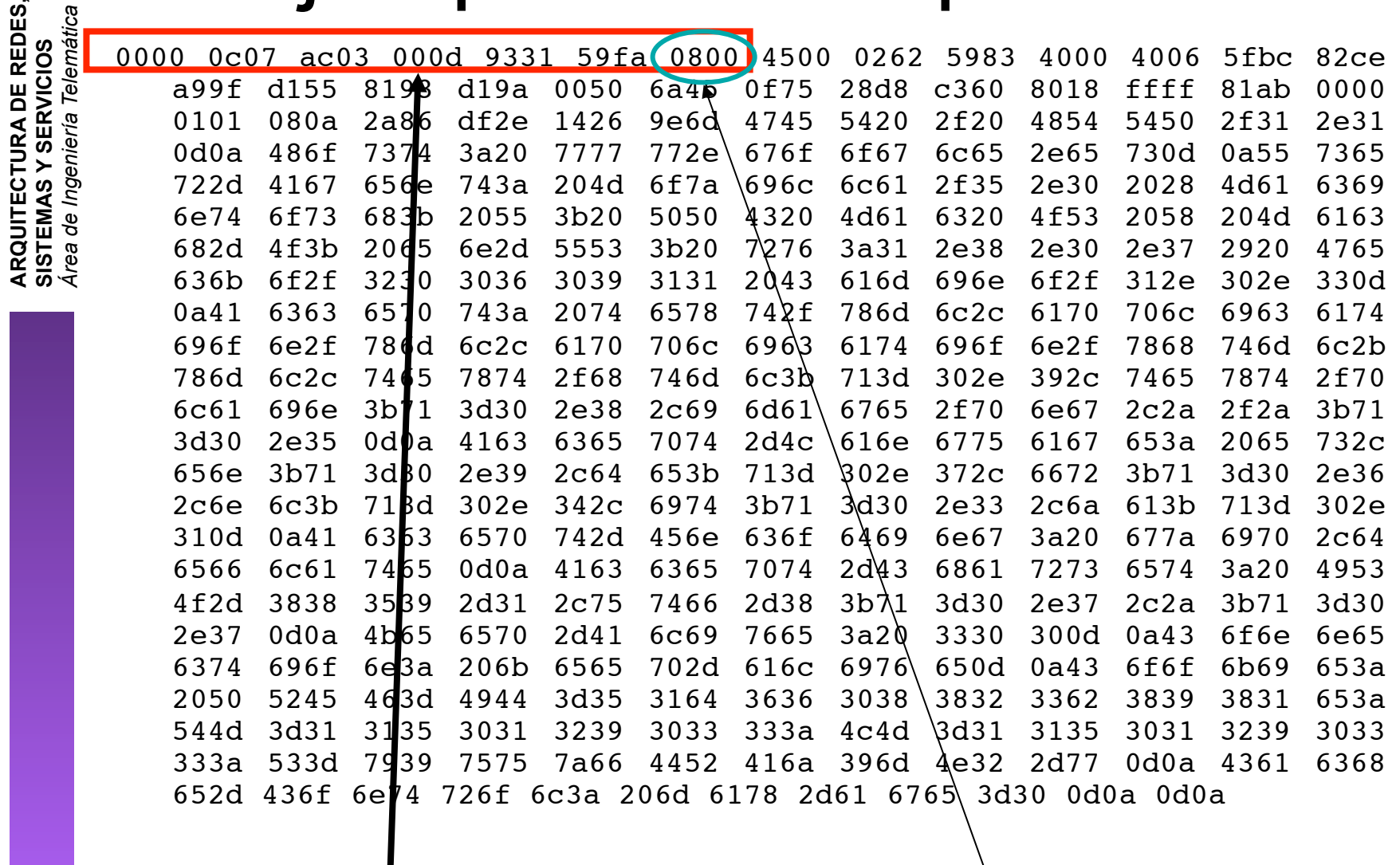

Cabecera Ethernet

Ethertype 2048 (IP)

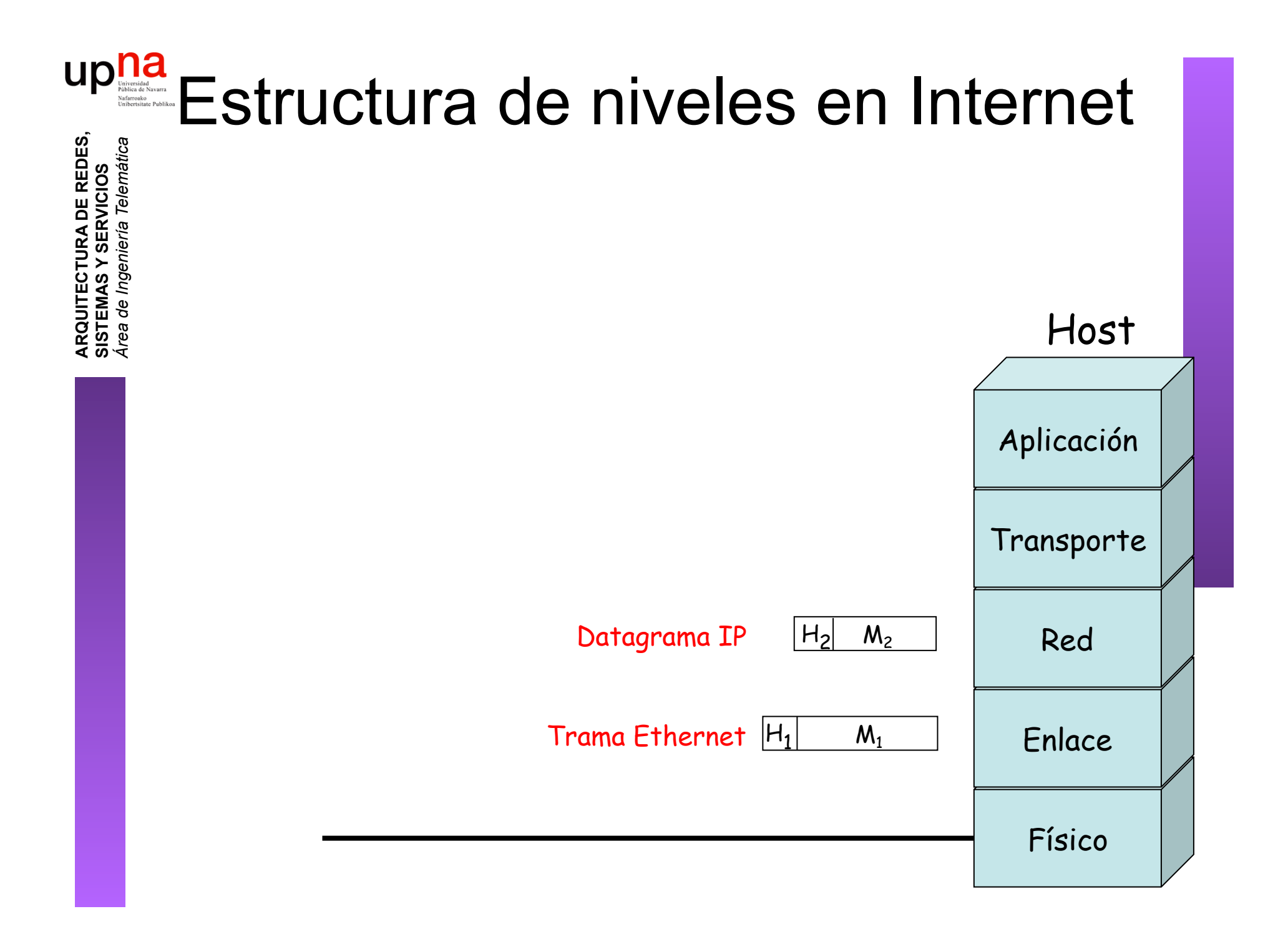

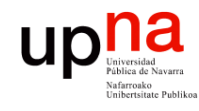

#### Ejemplo de encapsulado

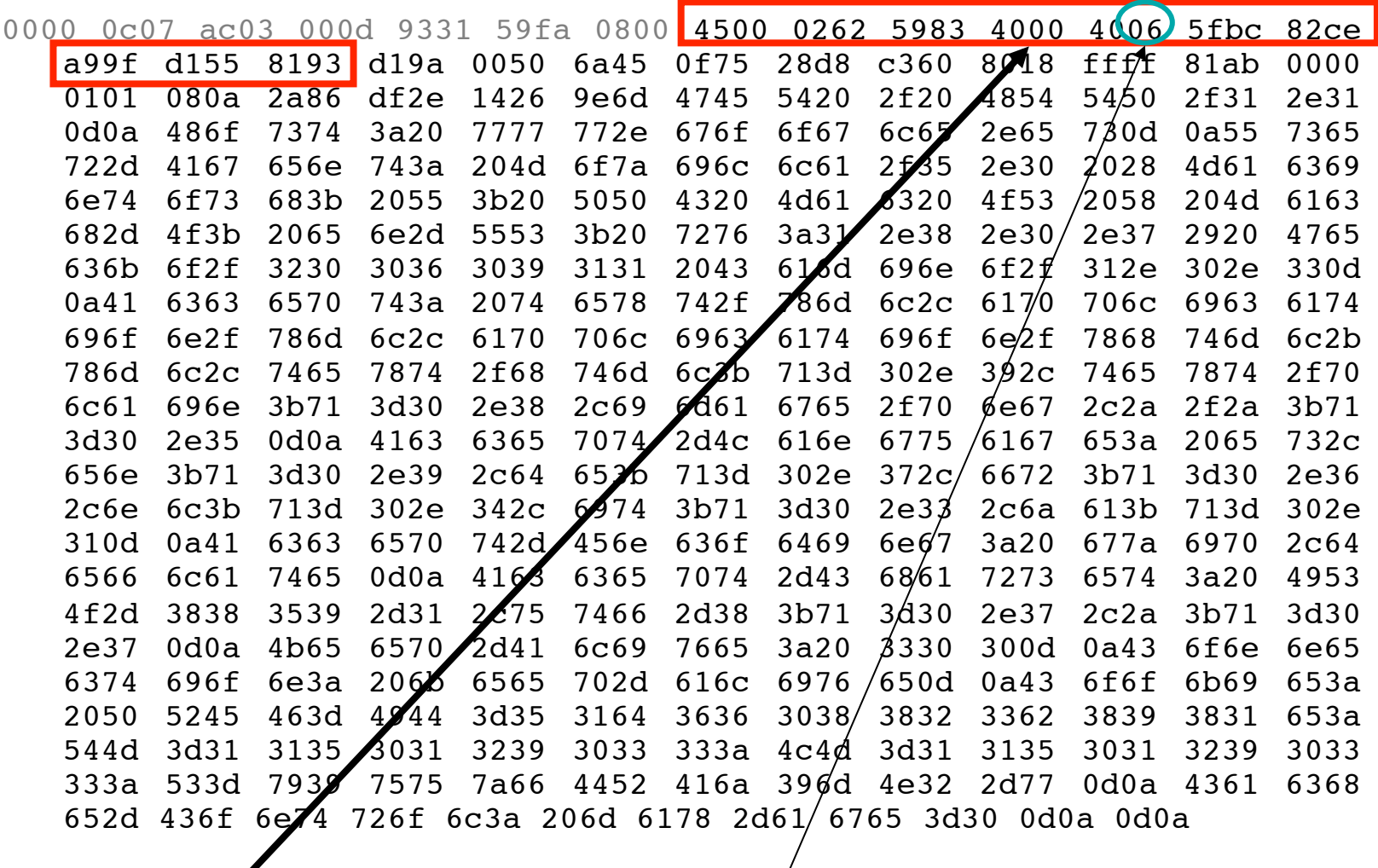

 $Cabcera$  IP

Protocolo 6 (TCP)

![](_page_22_Figure_0.jpeg)

![](_page_23_Picture_0.jpeg)

#### Ejemplo de encapsulado

![](_page_23_Picture_14.jpeg)

![](_page_24_Picture_0.jpeg)

#### Ejemplo de encapsulado

![](_page_24_Picture_17.jpeg)

**ARQUITECTURA DE REDES,<br>SISTEMAS Y SERVICIOS**<br>Área de Ingeniería Telemática

TP

HT

![](_page_25_Figure_0.jpeg)

![](_page_26_Picture_0.jpeg)

tica

ARQUITECTURA DE REDES,

## Ejemplo de encapsulado

 $ffff$   $g1ab$  0000

4854 5450 2f31 2e31 2e65 730d 0a55 7365 2e30 2028 4d61 6369 4f53 2058 204d 6163

2e30 2e37 2920 4765 6f2f 312e 302e 330d 6170 706c 6963 6174

 $9018$ 

![](_page_26_Picture_89.jpeg)

GET/HTTP/

Host:www.google.es

```
User-Agent:Mozilla/.(Macintosh;U;PPCMacOSXMach-O;en-US;rv:..)Gecko/ Camino/...
```

```
Accept:text/xml,application/xml,application/xhtml+xml,text/html;q=. ,text/plain;q=,image/
png, */*; q=.
```

```
Accept-Languages: es, en; q=, de; q=, fr; q=, nl; q=, lit; q=, ja; q=.
```

```
Accept-Encoding:gzip,deflate
```

```
Accept-Charset:ISO- -,utf;q=.,*;q=.
```
Keep-Alive:

```
Connection: keep-alive
```

```
Cookie:PREF=IDbd e:TM= :LM= :S=y uuzfDRAj
                                              mN-wCache-Control:max-age=
```
# upha Fragmentación y reensamblado

- **ARQUITECTURA DE REDES, ARQUITECTURA DE REDES,<br>SISTEMAS Y SERVICIOS<br>Á***rea de Ingeniería Telemática Área de Ingeniería Telemática* **SISTEMAS Y SERVICIOS**
- Un nivel puede imponer a superior una MTU
- MTU = Maximum Transfer Unit

![](_page_27_Picture_4.jpeg)

- Nivel superior podría ofrecer servicio de frag. + reensamblado
- Recibe PDU de nivel superior N+1
- Añadida su cabecera excede la MTU
- Divide los datos en fragmentos tal que al añadir a cada uno la cabecera de nivel N no excede ninguno la MTU

![](_page_27_Figure_9.jpeg)

# upha Fragmentación y reensamblado

- Motivos para la MTU:
	- La tecnología en cuestión está diseñada para unos tamaños máximos o incluso constantes
	- Control de errores más eficiente a menor PDU
	- Uso de medio compartido más equitativo
	- Menores recursos de memoria en el receptor
	- Necesidad de interrumpir para tráfico de control

![](_page_28_Figure_7.jpeg)

**ARQUITECTURA DE REDES, ARQUITECTURA DE REDES,<br>SISTEMAS Y SERVICIOS<br>Á***rea de Ingeniería Telemática Área de Ingeniería Telemática* **SISTEMAS Y SERVICIOS**

#### $\begin{array}{c} \displaystyle\prod\limits_{\text{Universida}\atop \text{Fablica de Navarra}}\\ \displaystyle\prod\limits_{\text{vectors}\atop \text{Uniferrista Pabilico}} \displaystyle\prod\limits_{\text{vablica}}\\ \end{array}$ Fragmentación y reensamblado **ARQUITECTURA DE REDES, ARQUITECTURA DE REDES,<br>SISTEMAS Y SERVICIOS<br>Á***rea de Ingeniería Telemática Área de Ingeniería Telemática*

• Desventajas:

**SISTEMAS Y SERVICIOS**

- Cuanto menor es el bloque mayor es la proporción de información de control
- A menores bloques mayor número de llegadas por segundo (interrupciones)
- Mayor tiempo de procesado invertido para la misma información

![](_page_29_Figure_5.jpeg)

![](_page_30_Picture_0.jpeg)

# Control de la conexión

- **ARQUITECTURA DE REDES, ARQUITECTURA DE REDES<br>SISTEMAS Y SERVICIOS<br>Área de Ingeniería Telemática** *Área de Ingeniería Telemática* **SISTEMAS Y SERVICIOS**
- Servicio de datagramas: cada PDU es independiente
- Servicio orientado a conexión: existe una asociación lógica entre las entidades extremo
- Se dan varias fases
	- Establecimiento de la conexión (…)
	- Transferencia de datos (…)
	- Cierre de la conexión (…)

![](_page_30_Figure_9.jpeg)

![](_page_31_Picture_0.jpeg)

# Entrega en orden

- Una red puede desordenar las PDUs que transporta
- Una red de datagramas puede decidir un camino diferente para cada uno
- En base a este servicio, una capa orientada a conexión puede ofrecer entrega en orden

13 12 11 10 9 3 3 5 2 4 1

• Numeración de PDUs

**ARQUITECTURA DE REDES, ARQUITECTURA DE REDES,<br>SISTEMAS Y SERVICIOS<br>Á***rea de Ingeniería Telemática Área de Ingeniería Telemática* **SISTEMAS Y SERVICIOS**

![](_page_32_Picture_0.jpeg)

## Control de errores

- Recuperar pérdidas o deterioro de los datos
- Dos funciones separadas:
	- Detección de errores (CRC) y pérdidas (timeout)
	- Retransmisión

![](_page_32_Picture_6.jpeg)

![](_page_32_Figure_7.jpeg)

**ARQUITECTURA DE REDES, ARQUITECTURA DE REDES,<br>SISTEMAS Y SERVICIOS<br>Área de Ingeniería Telemática** *Área de Ingeniería Telemática* **SISTEMAS Y SERVICIOS**

![](_page_33_Picture_0.jpeg)

# Control de flujo

- **ARQUITECTURA DE REDES, ARQUITECTURA DE REDES,<br>SISTEMAS Y SERVICIOS**<br>Á*rea de Ingeniería Telemática Área de Ingeniería Telemática* **SISTEMAS Y SERVICIOS**
- Fuente puede enviar demasiado rápido para lo que puede procesar el receptor (…)
- Desbordamiento de memoria (*buffer*) en receptor
- Control de flujo: receptor limita la velocidad de emisor
- Emisor-Receptor pueden ser extremos finales o intermedios de la red o ambos

 $410$ 

![](_page_34_Picture_0.jpeg)

**ARQUITECTURA DE REDES,<br>SISTEMAS Y SERVICIOS<br>Á***rea de Ingeniería Telemática* 

# Control de congestión

- Congestión se da cuando la cantidad de paquetes enviados por la red se acerca al límite de capacidad de la misma
- La red entonces descarta paquetes (...)
- El control de congestión intenta que el número de paquetes entregados a la red no la lleve a congestionarse

## Direccionamiento

ur

- Pretende identificar a una entidad en una máquina
- Complejo, en varias capas simultáneamente
- Ejemplo (en Internet)
	- En Capa 2: direcciones físicas (la tarjeta)
	- En Capa 3: direcciones de red (la máquina)
	- En Capa 4: puertos (la aplicación)
- Unicast, multicast y broadcast

![](_page_35_Figure_9.jpeg)

![](_page_36_Picture_0.jpeg)

#### Multiplexación

#### **Multiplexación ascendente**

• Varios flujos de capa superior se transportan en uno de capa inferior

#### **División**

• Un único flujo de capa superior se divide en varios de capa inferior

![](_page_36_Picture_7.jpeg)

![](_page_37_Picture_0.jpeg)

**ARQUITECTURA DE REDES<br>SISTEMAS Y SERVICIOS** *írea de Ingeniería Telemática* 

# **Desventajas**

- **Eficiencia** 
	- Subóptima
		- Ejemplo: TCP y enlace inalámbrico
	- Redundancia de funciones
		- Fragmentación y reensamblado
		- Espacios de direcciones
- Puede ser confuso
	- Reapilamiento (IP sobre ATM)
	- ¿A qué capa pertenece la "seguridad"?

![](_page_37_Picture_11.jpeg)

![](_page_38_Picture_0.jpeg)

**ARQUITECTURA DE REDES,<br>SISTEMAS Y SERVICIOS<br>Á***rea de Ingeniería Telemática* 

#### Resumen

- Arquitectura OSI de 7 niveles
- Arquitectura TCP/IP
- Protocolos (horizontal), Servicios e Interfaces (vertical)
- Funcionalidades ofrecidas por los niveles
	- Encapsulación, control de flujo, fragmentación, direccionamiento, entrega en orden, etc.